San José State University Department of Computer Science

# CS 144

# Advanced C++ Programming

Spring 2019 Instructor: Ron Mak

# **Assignment #3**

**Assigned:** Tuesday, February 12

- **Due:** Tuesday, February 19 at 8:30 AM
- **URL:** http://codecheck.it/files/19021201528vw1cfsi0rtloob95ov2byljx
- **Canvas:** Assignment 3. War and Peace

**Points:** 100

#### **War and Peace**

This assignment will give you practice with C++ strings and vectors.

Download and unzip the complete text of *War and Peace* as an ASCII file from http://www.cs.sjsu.edu/~mak/CS144/assignments/3/WarAndPeace.txt The file contains over 65,000 lines and over a half million words. This file has already been uploaded to CodeCheck.

Write a C++ program to search for the following names in the text:

- Makar Alexeevich
- Joseph Bazdeev
- Boris Drubetskoy

Scan (read and search) the input file a line at a time. For each occurrence of each name in an input line, print:

- The line number (first line is 1).
- The character position of the first letter of the first name (first position is 1).
- The name itself.

Print the names in line number order. A name can be split across two consecutive lines. In that case, print the line number of the first name. If you find more than one name in a line, print the names in alphabetical order.

You may assume that the names in the input file are always in the order of the first name followed by the last name. Between the first and last names, there is either a single space or a line break. If a name is split across two lines, the first name will be at the end of one line, although there may be one or two blanks between the last letter and the line break, and the last name will always be the first character of the next line.

#### **Strings and vectors**

You must use C++ strings and not the old C strings, and you must use vectors instead of arrays. Use the vector **at** method instead of indexing with **[** and **]**.

For string functions, see http://www.cplusplus.com/reference/string/string/ For vector functions, see http://www.cplusplus.com/reference/vector/vector/

#### **Functions**

You must have good functional decomposition. Follow the convention of declaring your functions before the main. Include documentation (comments) for each declaration:

- the purpose of the function and any assumptions (preconditions) that it makes
- what each parameter is; use **@param**
- what is the result (postcondition); use **@return** if it is not void

Pass nonscalar parameters by reference to avoid unnecessarily copying argument values. Mark with **const** any parameters whose values the function isn't supposed to change. Define the functions after the main. Document the internals of each function, but do not repeat the documentation of its declaration.

Avoid the use of global variables. Use function parameters instead. Global constants are OK.

#### **Expected output**

CodeCheck will check your output for correct values and for formatting.

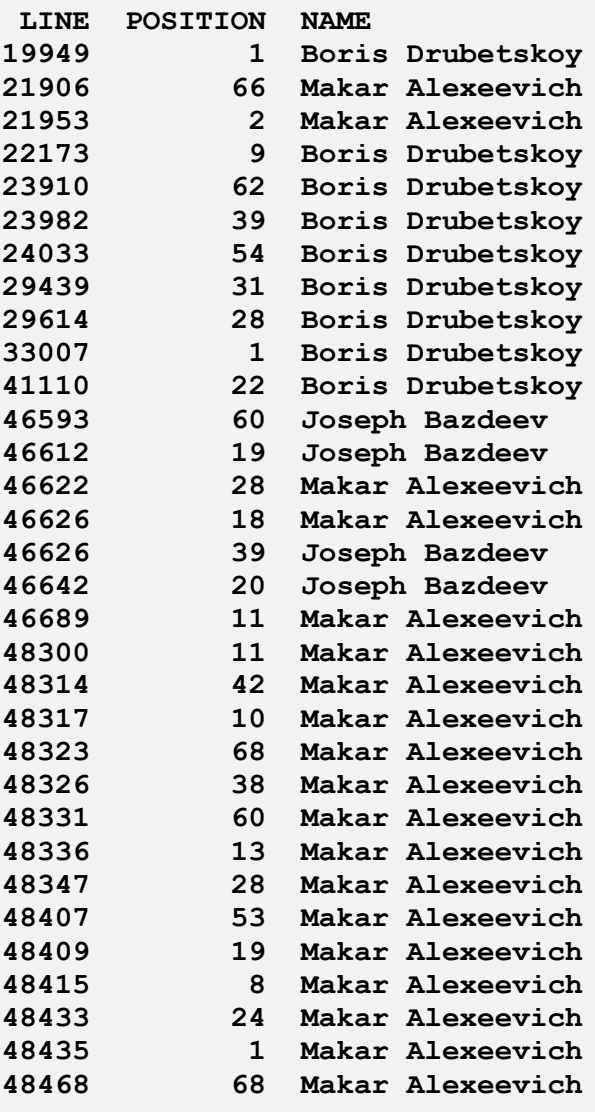

## **Tips**

Write the first version of your program to find only names contained in a single line. Your second version can find names that are split across two lines.

If you search each line for the names in alphabetical order and there are more than name in the line, you will find the names in alphabetical order.

## **Rubrics**

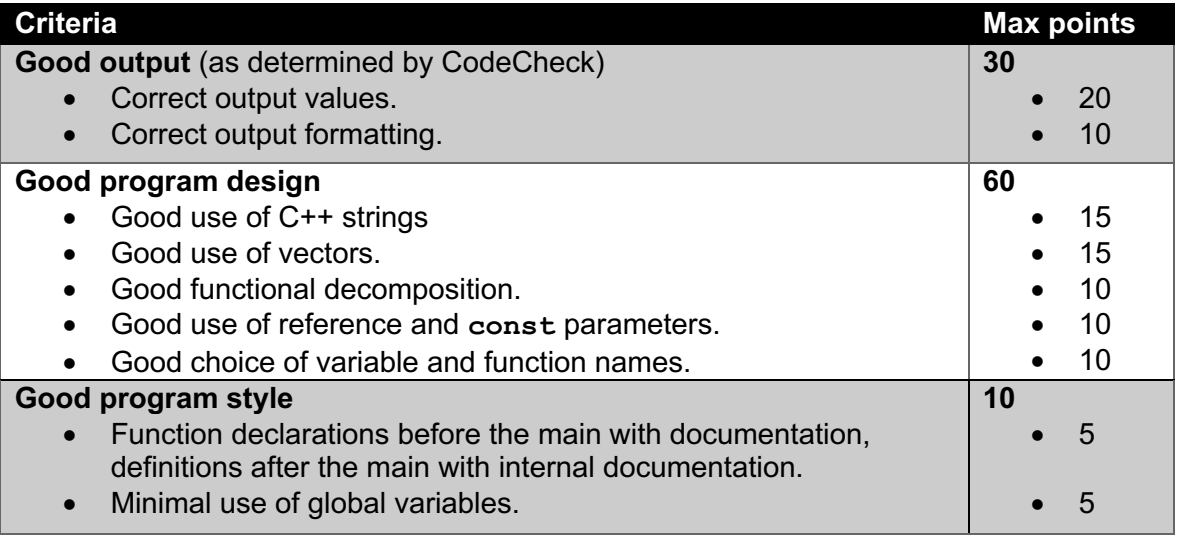

You can submit as many times as necessary to get satisfactory results, and the number of submissions will not affect your score. When you're done with your program, click the "Download" link at the very bottom of the Report screen to download a signed zip file of your solution.

Submit the signed zip file without renaming it into Canvas: **Assignment #3. War and Peace**.

## **Academic integrity**

You may study together and discuss the assignments, but what you turn in must be your individual work. Assignment submissions will be checked for plagiarism using Moss (http://theory.stanford.edu/~aiken/moss/). **Copying another student's program or sharing your program is a violation of academic integrity.** Moss is not fooled by renaming variables, reformatting source code, or re-ordering functions.

**Violators of academic integrity will suffer severe sanctions, including academic probation.** Students who are on academic probation are not eligible for work as instructional assistants in the university or for internships at local companies.